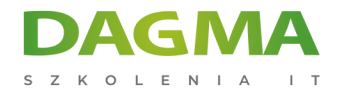

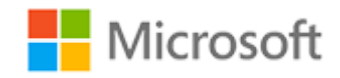

#### Szkolenie autoryzowane

### **AZ 140T00 Konfiguracja i obsługa Microsoft Azure Virtual Desktop**

[Strona szkolenia](https://szkolenia.dagma.eu/szkolenia,catalog,39216/az-140t00-konfiguracja-i-obsluga-microsoft-azure-virtual-desktop?utm_source=Promo&utm_medium=PDF&utm_content=P52-1-PDF-tid:39216-date:2024-12-22&utm_campaign=Promo52-1-Training-Description) | [Terminy szkolenia](https://szkolenia.dagma.eu/szkolenia,catalog,39216/az-140t00-konfiguracja-i-obsluga-microsoft-azure-virtual-desktop?utm_source=Promo&utm_medium=PDF&utm_content=P52-1-PDF-tid:39216-date:2024-12-22&utm_campaign=Promo52-1-Training-Description) | [Rejestracja na szkolenie](https://szkolenia.dagma.eu/szkolenia,register,step-1,39216/az-140t00-konfiguracja-i-obsluga-microsoft-azure-virtual-desktop?utm_source=Promo&utm_medium=PDF&utm_content=P52-1-PDF-tid:39216-date:2024-12-22&utm_campaign=Promo52-1-Training-Description) | [Promocje](https://szkolenia.dagma.eu/promocje?utm_source=Promo&utm_medium=PDF&utm_content=P52-1-PDF-tid:39216-date:2024-12-22&utm_campaign=Promo52-1-Training-Description)

# **Opis szkolenia**

**Szkolenie przeznaczone jest dla administratorów Azure. W trakcie szkolenia zostanie zaprezentowane jak planować, dostarczać i zarządzać wirtualnymi pulpitami i zdalnymi aplikacjami na dowolnym urządzeniu poprzez platformę Azure.**

**Szkolenie prowadzone jest w języku polskim, materiały są w języku angielskim.**

#### **Korzyści po szkoleniu**

Po ukończeniu szkolenia, uczestnik będzie potrafił:

- wybrać odpowiedni model licencjonowania dla usługi Azure Virtual Desktop,
- wdrożyć usługi sieciowe w Azure Virtual Desktop,
- zarządzać hostami sesji Azure Virtual Desktop za pomocą Azure Bastion,
- skonfigurować magazyn dla komponentów FSLogix,
- tworzyć obrazy hostów sesji i zarządzać nimi,
- wdrożyć role Azure i kontrolę dostępu opartą na rolach (RBAC) dla usługi Azure Virtual Desktop,
- skonfigurować ustawienia doświadczenia użytkownika Azure Virtual Desktop,
- zainstalować i skonfigurować aplikacje za pomocą hosta sesji,
- wdrożyć ciągłość działania i odtwarzanie po awarii,
- monitorować i zarządzać wydajnością usługi Azure Virtual Desktop.

Adres korespondencyjny:

DAGMA Szkolenia IT | ul. Bażantów 6a/3 | Katowice (40-668) tel. 32 793 11 80 | szkolenia@dagma.pl szkolenia.dagma.eu

DAGMA Sp. z o.o. z siedzibą w Katowicach (40-478), ul. Pszczyńska 15 Sąd Rejonowy Katowice-Wschód w Katowicach Wydział VIII Gospodarczy Numer KRS: 0000130206, kapitał zakładowy: 75 000 zł Numer NIP: 634-012-60-68, numer REGON: 008173852

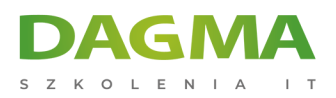

## **Program szkolenia**

#### **Moduł 1: Planowanie wdrożenia usługi Azure Virtual Desktop**

- Architektura usługi Azure Virtual Desktop
- Projektowanie architektury Azure Virtual Desktop
- Projektowanie architektury Azure Virtual Desktop
- **Laboratorium:** Przygotowanie do wdrożenia Azure Virtual Desktop (Azure AD DS)
- **Laboratorium:** Przygotowanie do wdrożenia Azure Virtual Desktop (AD DS)

Po ukończeniu tego modułu uczestnicy będą w stanie:

- zrozumieć komponenty usługi Azure Virtual Desktop,
- zrozumieć działanie pulpitów osobistych i zbiorczych,
- polecić system operacyjny w celu wdrożenia Azure Virtual Desktop,
- zaplanować architekturę puli hostów.

#### **Moduł 2: Wdrożenie infrastruktury Azure Virtual Desktop**

- Wdrażanie i zarządzanie usługami sieciowymi w Azure Virtual Desktop
- Wdrażanie i zarządzanie magazynem w Azure Virtual Desktop
- Tworzenie i konfigurowanie puli hostów i hostów sesji
- Tworzenie i zarządzanie obrazem hosta sesji
- **Laboratorium:** Wdrażanie puli hostów i hostów sesji za pomocą portalu Azure (AD DS)
- **Laboratorium:** Implementacja i zarządzanie magazynem w Azure Virtual Desktop (Azure AD DS)
- **Laboratorium:** Wdrażanie puli hostów i hostów przy użyciu szablonów Azure Resource Manager
- **Laboratorium:** Wdrażanie i zarządzanie pulami hostów i hostami za pomocą PowerShell
- **Laboratorium:** Tworzenie i konfiguracja puli hostów i hostów sesji (Azure AD DS)

Po ukończeniu tego modułu uczestnicy będą w stanie:

- wdrożyć wirtualną łączność sieciową Azure,
- zarządzać łącznością z Internetem i sieciami lokalnymi,
- zrozumieć łączność sieciową Azure Virtual Desktop,
- skonfigurować hosty sesji Azure Virtual Desktop przy użyciu Azure Bastion,
- skonfigurować magazyn dla komponentów FSLogix,
- skonfigurować udostępnianie dysków i plików,
- modyfikować obraz hosta sesji,

```
Adres korespondencyjny:
```
DAGMA Szkolenia IT | ul. Bażantów 6a/3 | Katowice (40-668) tel. 32 793 11 80 | szkolenia@dagma.pl szkolenia.dagma.eu

DAGMA Sp. z o.o. z siedzibą w Katowicach (40-478), ul. Pszczyńska 15 Sąd Rejonowy Katowice-Wschód w Katowicach Wydział VIII Gospodarczy Numer KRS: 0000130206, kapitał zakładowy: 75 000 zł Numer NIP: 634-012-60-68, numer REGON: 008173852

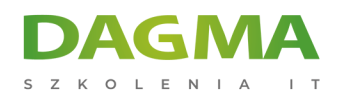

stworzyć i korzystać z współdzielonej galerii obrazów (Shared Image Gallery, SIG).

#### **Moduł 3: Zarządzanie dostępem i bezpieczeństwem**

- Zarządzanie dostępem
- Zarządzanie bezpieczeństwem
- **Laboratorium:** Konfiguracja zasad dostępu warunkowego dla połączeń do Azure Virtual Desktop (AD DS)

Po ukończeniu tego modułu uczestnicy będą w stanie:

- zarządzać lokalnymi rolami, grupami i przypisywaniem uprawnień hostom sesji Azure Virtual Desktop,
- skonfigurować ograniczenia dla użytkowników za pomocą polityk grupowych AD i polityk Azure AD,
- zrozumieć komponenty polityki dostępu warunkowego,
- przygotować się do pracy z dostępem warunkowym opartym na Azure Active Directory (Azure AD) dla Azure Virtual Desktop,
- wdrożyć dostęp warunkowy oparty na Azure AD dla Azure Virtual Desktop.

#### **Moduł 4: Zarządzanie środowiskami użytkowników i aplikacjami**

- Wdrażanie i zarządzanie FSLogix
- Konfigurowanie ustawień doświadczenia użytkownika
- Instalacja i konfigurowanie aplikacji za pomocą hosta sesji
- **Laboratorium:** Wdrażanie i zarządzanie profilami Azure Virtual Desktop (Azure AD DS)
- **Laboratorium:** Przygotowywanie aplikacji Windows Azure Desktop (AD DS)

Po ukończeniu tego modułu uczestnicy będą w stanie:

- skonfigurować kontenery profili,
- skonfigurować usługę Azure Files do przechowywania kontenerów profili dla Azure Virtual Desktop w środowisku AAD DS,
- wdrożyć profile oparte na FSLogix dla Azure Virtual Desktop w środowisku Azure AD DS,
- wdrożyć profile oparte na FSLogix dla Azure Virtual Desktop,
- przygotować i utworzyć pakiety aplikacji MSIX,
- wdrożyć kontener dołączania aplikacji (app attach) MSIX dla Azure Virtual Desktop w środowisku AD DS.

#### **Moduł 5: Monitorowanie i utrzymywanie infrastruktury Azure Virtual Desktop**

- Planowanie i wdrażanie ciągłości działania oraz odtwarzania po awarii
- Automatyzowanie zadań zarządzania Azure Virtual Desktop

Adres korespondencyjny:

DAGMA Szkolenia IT | ul. Bażantów 6a/3 | Katowice (40-668) tel. 32 793 11 80 | szkolenia@dagma.pl szkolenia.dagma.eu

DAGMA Sp. z o.o. z siedzibą w Katowicach (40-478), ul. Pszczyńska 15<br>Sąd Rejonowy Katowice-Wschód w Katowicach Wydział VIII Gospodarczy Numer KRS: 0000130206, kapitał zakładowy: 75 000 zł Numer NIP: 634-012-60-68, numer REGON: 008173852

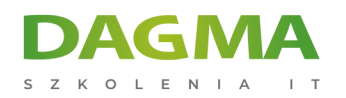

- Monitorowanie i zarządzanie wydajnością i kondycją
- **Laboratorium:** Wdrożenie autoskalowania w pulach hostów (AD DS)

Po ukończeniu tego modułu uczestnicy będą w stanie:

- zaplanować i wdrożyć plan naprawczy (disaster recovery plan) dla Azure Virtual Desktop,
- skonfigurować automatyzację dla Azure Virtual Desktop,
- monitorować Azure Virtual Desktop za pomocą Azure Monitor,
- dostosować Azure Workbooks do monitorowania Azure Virtual Desktop,
- skonfigurować automatyczne skalowanie hostów sesji Azure Virtual Desktop,
- sprawdzić automatyczne skalowanie hosta sesji Azure Virtual Desktop.

### **Tagi:**

Adres korespondencyjny:

DAGMA Szkolenia IT | ul. Bażantów 6a/3 | Katowice (40-668) tel. 32 793 11 80 | szkolenia@dagma.pl szkolenia.dagma.eu

DAGMA Sp. z o.o. z siedzibą w Katowicach (40-478), ul. Pszczyńska 15<br>Sąd Rejonowy Katowice-Wschód w Katowicach Wydział VIII Gospodarczy Numer KRS: 0000130206, kapitał zakładowy: 75 000 zł Numer NIP: 634-012-60-68, numer REGON: 008173852